**الفهرسة الفهرسة الآلية للوثائق للوثائق**

**باستخدام باستخدام تقنية البارآود البارآود**

 $\overline{a}$ 

# Infinite<sub>ec</sub>

Info@InfiniteECM.com

**البارآود الآلية للوثائق باستخدام تقنية ال الفهرسة الآل**

**المحتويات المحتويات**

- **InfiniteECM.................................................. 3..................................................** ® **- ما هو نظام إنفينيتي إنفينيتي إي سي إم**
- **- ما هي تقنية البارآودالبارآود Barcode......... .................................................................... 4...........................................................**
- **InfiniteECM تقنية الفهرسة الفهرسة الآلية Indexing-Auto.................. 5..................** ® **- آيف يوفر نظام**
- **قصص نجاح Stories Success............................................................... 8............................................................... - قص**

# R **-1 ما هو نظام إنفينيتي إنفينيتي إي سي إم InfiniteECM**

بستكل نظـام ®InfiniteECM حـلا عربيـا متكـاملا ومتعـدد اللغـات لإدار ة وأر شـفة الوثـائق والمـستندات والمحتوى الإلكتروني. يتيح النظام لمستخدميه إدخال، فهرسة، تنظيم، تخزين، استرجاع ونشر مختلف أنـواع الوثائق والمحتوى الإلكتروني مثل ملفات الصور وملفات معالجات الكلمات الإلكترونيـة والرسوم البيانيـة والخرائط وملفات الصوت والفيديو وغير ذلك.

تشمل قائمة المرشحين للاستفادة من مزايا ®InfiniteECM معظم المؤسسات والدوائر من القطـاعين العـام و الخاص مثل البنوك، المستشفيات، شركات التأمين، الوزار ات، مر اكز الأبحاث، الشركات التجار يـة و غير هـا. كمـا يـضمن النظـام لمـستخدميه الـتخلص مـن عمليـات التعامـل مـع الوثـائق الورقيـة واسـتبدال ذلـك بالوثـائق والمحتوى الإلكتروني ممـا يعني توفيرا هـائلا فـي الوقت والجهد والتكاليف المخصـصة لأغراض الأرشفة والفهرسة والاسترجاع. إضافة إلى المزايا في مجالات الأرشفة وإدارة الوثائق والحصول على نسخ احتياطية من الوثائق الهامة، كمّا يوفر النظام أحدث تقنيّات الاتصال مثل البريد الإلكتروني والفاكس، إضافة إلى تقنيـة OCR أو ما يسمى بالتمييز الضوئي للحروف و الاستفادة من محرآات البحث العربية.

لقد تم تطوير نظام الأرشفة الإلكترونية ®InfiniteECM مع الأخذ بالاعتبار احتياجات المستخدم العربي، حيث أن جميع شاشات و أو امر النظام معربة بالكامل. يمكن ربط نظام ®InfiniteECM والذي تم تطوير ه باستخدام أحدث أدوات التطوير مع جميع برامج قواعد البيانات العالميـة عن طريـق استخدام تقنيـة Image ا Enabling الحديثة.

بوفر نظام ®InfiniteECM حلول فرعية متعددة لتغطية كافة متطلبات العمل الاحترافي منها:

- نظام المسح الضوئي لحزم الأوراق Capture HV InfiniteECM
- نظام الفهرسة الآلية باستخدام تقنية الباركود InfiniteECM Auto-Indexing
- نظام النشر إلى العديد من أنظمة إدارة المحتوى الإلكتروني العالمية Publisher InfiniteECM
	- InfiniteECM OCR Server/Full Text Search الشامل النصي البحث نظام
		- نظام أرشفة الفاكس والبريد الإلكتروني InfiniteECM Fax/Email Server
			- نظام أرشفة ملفات طاقم أوفيس Suite Office InfiniteECM
			- نظام إدارة وأرشفة وتراسل الوثائق الإلكترونية EDMS InfiniteECM
		- نظام البوابة الإلكترونية وتسلسل العمل Workflow & Portal InfiniteECM
- نظام تخزين الملفات في مستودعات ثنائية/ثلاثية الأبعاد Manager Records InfiniteECM

**البارآود الآلية للوثائق باستخدام تقنية ال الفهرسة الآل**

# -2 **ما هي تقنية البارآوالبارآود Barcode**

الباركود هي شيفرة مكونة من أنماط مختلفة على شكل نقاط أو مربعات أو أشكال سداسية هندسية وأشهرها يأتي على شكل خطوط طولية متوازية لها عرض مختلف وتفصل بينها مسافات مختلفة.

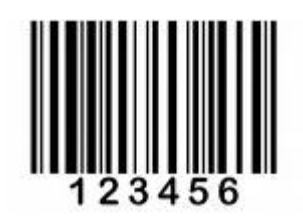

قارئ الباركود هو عبارة عن ماسحة ضوئية أو قارئ ضوئي يسلط شعاع من الليزر عليه ثم يرتد مرة أخرى من خلال الأعمدة البيضاء فقط حيث أن الأعمدة السوداء تمتص الضوء ولا تعكس الشعاع مرة أخرى. يقوم آاشف الضوء الموجود في القارئ بتحليل الأشعه المنعكسه و من خلالها يقوم بأرسال هذه البيانات إلى جهاز كمبيوتر يعمل على مطابقة هذه الشفرة على الشفرات المخزنة لديه فيستخلص كافة المعلومات المرتبطة بهذه الشفرة من أرقام وأحرف تمثل معلومة معينة مثلا رقم متسلسل أو اسم وهكذا إلخ...

في حالة استخدام القارئ الضوئي يتم ادخال القيمة التي يمثلها الباركود مباشرة إلى شاشة الكمبيوتر بدلا من استخدام لوحة المفاتيح وهذه الطريقة تستخدم مثلا في أتمتة إدخال البيانات عند نقاط البيع وإدارة المخزون أو المستودعات وغيرها الكثير من التطبيقات.

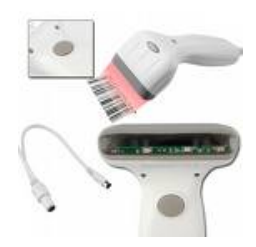

ولغايات أرشفة الوثائق إلكترونيا فيتوجب استخدام ماسحة ضوئية لمسح الوثـائق أولا قبـل أن تمـر مـن خـلال برمجيات خاصة تحلل الصورة وتستخرج معلومات الباركود لاحقا لأغراض التصنيف أو الفهرسة الألية للوثائق أو المتابعة.

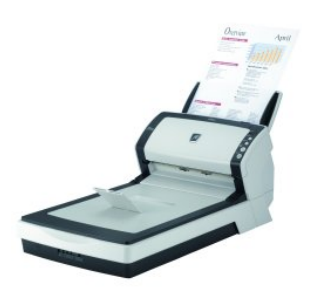

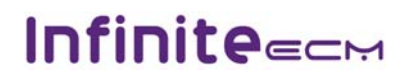

# **-3 آيف يوفر نظام** R**InfiniteECM تقنية الفهرسة الفهرسة الآلية Indexing-Auto**

# **أ – مرحلة المسح الضوئي Scanning:**

يوفر نظام تصوير حزم الأوراق InfiniteECM HV Capture إمكانية المسح الضوئي لحزم الأوراق من خلال أكثر من 300 نوع من الماسحات الضوئية مثل Fujitsu و Canon و Canon و العديد غيرها ويدعم تقنية التصوير من خلال محرآات ISIS العالمية و تقنية معالجة الصور العالمية .Kofax VRS

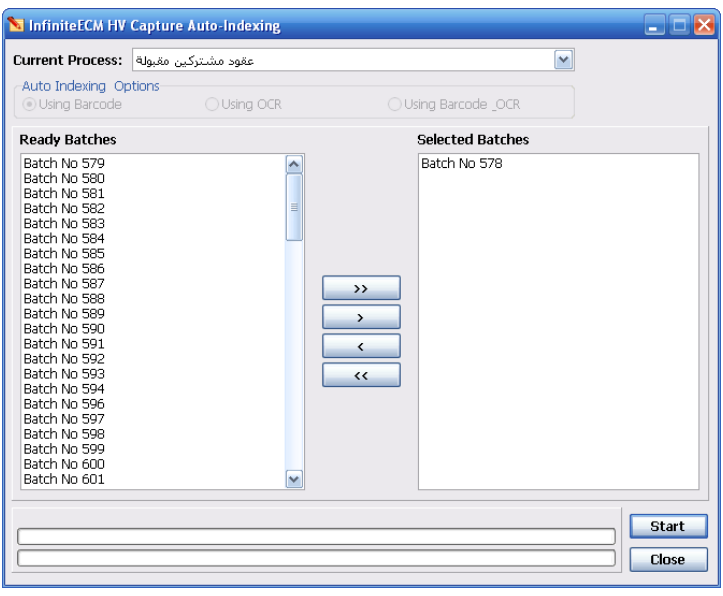

# **ب- مرحلة الفهرسة الآلية Indexing-Auto:**

حيث تمر الحزم المصورة من خلال برمجيات InfiniteECM Auto-Indexing للفهرسة الآلية باستخدام تقنية الباركود حيث تعتبر الصفحة التي تحتوي على بـاركود هي الفاصل، ومن خلال قيمـة البار كو د يتم فهر سة الصفحة والمر فقات التابعة لها، و هناك أمثلة عملية منها:

- أرشفة ملفات شؤون العاملين: في حالة كون الباركود يمثل رقم الموظف يتم التعرف آليا على الصفحة ومرفقاتها مثلا طلب تعيين وشّهادات وغيرها من ملفات تابعة لموظف معين ومن خلال رقمه ينم استخراج بـاقي المعلومـات مثل الاسم، تاريخ التعيين وغيرها من نظام شؤون العاملين مباشرة أو من خلال قواعد بيانات وسيطة تحتوي على المعلومات المطلوبة.

- أرشفة ملفات عملاء شرآات الاتصالات: في حال كون الباركود يمثل الرقم المتسلسل لشريحة المشترك ينم التعرف أليـا علـى الـصفحة ومرفقاتهـا مثلا طلب الاشتراك والبطاقة الشخصية وغيرها من ملفات تابعة لعميل معين ومن خلال الرقم المتسلѧسل يتم استخراج باقي المعلومات مثل الاسم، تاريخ التفعيل وغيرها من نظام الفوترة Billing مباشرة أو من خلال قواعد بيانات وسيطة تحتوي على المعلومات المطلوبة.

- أرشفة ملفات المواطنين في الدوائر الحكومية:

في حال كون الباركود يمثل الرقم الوطني للمواطن يتم التعرف آليـا علـى الصفحة ومرفقاتهـا مثلا طلب بطاقـة شخصية وجواز سفر وغيرهـا من ملفات تابعـة لمـواطن معين ومن خـلال الـرقم الـوطني يـتم استخراج باقي المعلومات مثل الاسم، تـاريخ الميلاد وغير هـا من نظـام الأحـوال المدنيـة مباشرة أو مـن خلال قواعد بيانات وسيطة تحتوي المعلومات المطلوبة.

- أرشفة ملفات الحرآات اليومية الموقعة من العملاء في البنوك:

في حال كون الباركود يمثل الرقم المتسلسل للحركات اليوميـة لعملاء البنك والموقعـة من العمـلاء مثل سحب، إيداع، تحويل و غير ها، يتم التعرف آليـا على الصفحة ومر فقاتهـا مثلا صـورة الحركـة الموقعـة وصـورة البطاقـة الشخصية وصـورة الشيك وغيرها من ملفات تابعـة لحركـة معينـة ومن خـلال الرقم المتسلسل ينم استخراج باقي المعلومات مثل رقم الحساب، اسم العميل، تـاريخ الحركـة، رمز الفرع وغيرها من النظام البنكي Core Banking مباشرة أو من خلال قواعد بيانـات وسيطة تحتوي علـي المعلومات المطلوبة.

**جـ- مرحلة تنقيح/مراجعة النتائج (اختياري) Verification & Review Data:**  تمكن هذه المرحلة المستخدم من مراجعة نتائج التصوير والفهرسة الآلية وذلك حسب الحاجة مثلا لتصنيف الصفحات المرفقة حسب نوع الوثيقة لكل مرفق مثلا البطاقة، جواز السفر وهكذا إلخ. يمكن أيضا استخدام هذه المرحلة مثلاً لتدقيق الصفحات التي تحتوي باركود غير مقروء آلياً نتيجة لعدة أسباب منها:

- الاهتراء بتقادم الزمن أو مثلا بسبب التخزين في ظروف سيئة.

- طباعة سيئة الجودة مثلا بسبب نفاذ الحبر.

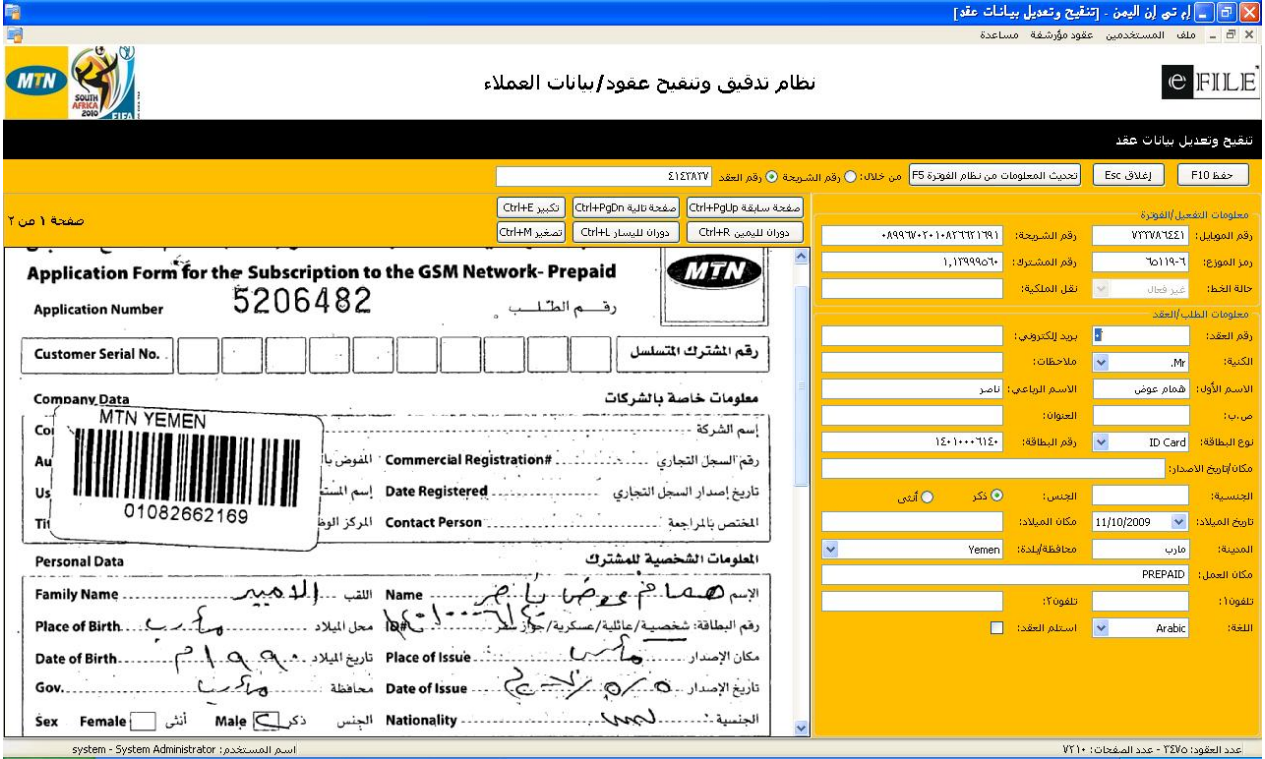

**د- البحث والاسترجاع من خلال متصفح الانترنت Retrieval & Search:** 

بعد الانتهاء من مرحلة المسح الضوئي والفهرسة الأليـة يـتم نـشر النتـائج إلـى أي نظـام إدارة وثـائق ومحتوى إلكتروني عالمي مثلا نظام إنفينيتي إي سي إم InfiniteECM بحيث يمكن تصفح النتائج من خلال Web light viewer الذي يتميز بالسرعة والأمان العاليين وقابلية العمل من خلال أي متصفح انترنت بدون أية مشاكل وبدون الحاجة إلى أية إعدادت مسبقة على جهاز المستخدم.

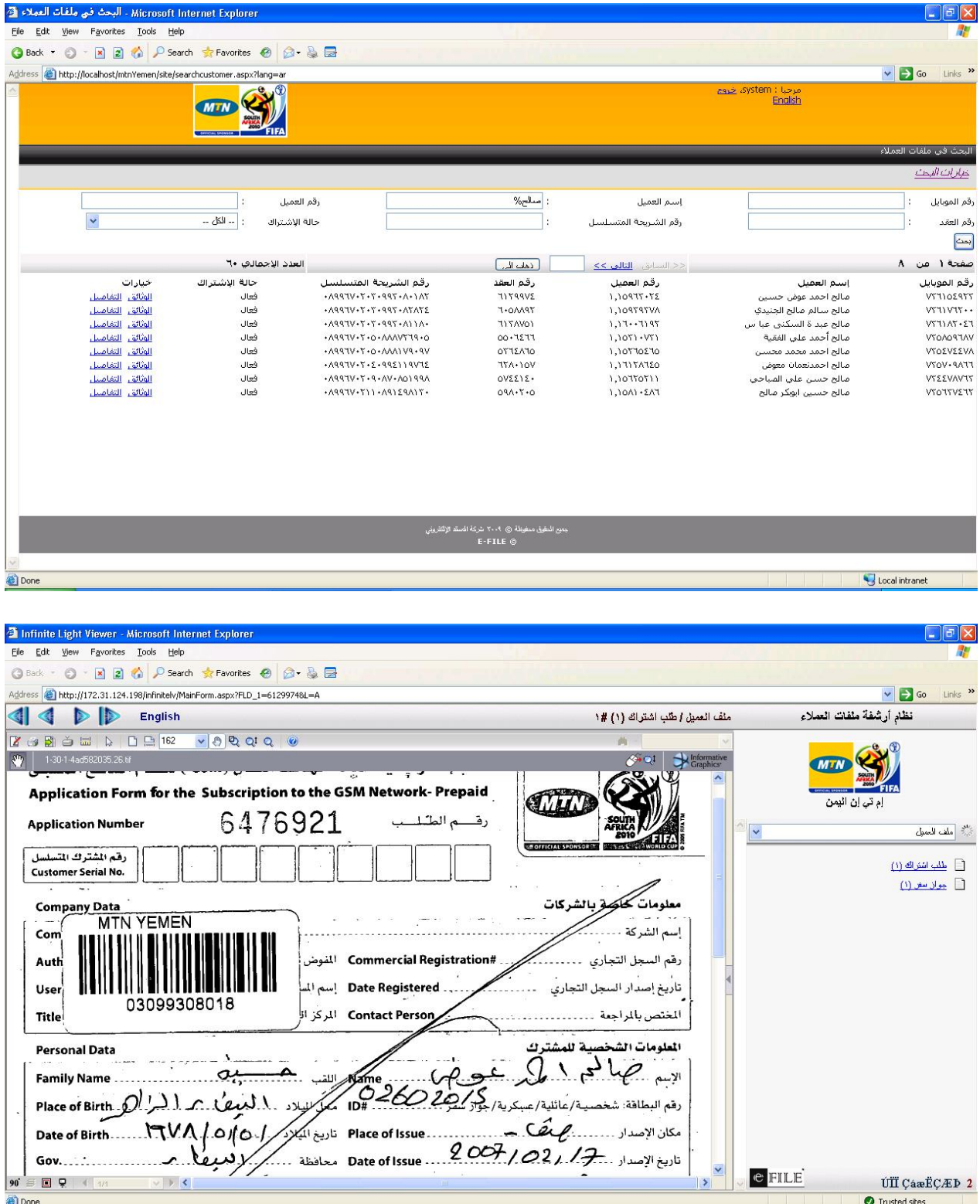

# -4 **قصص نجاح Stories Success**

**- الفهرسة الآلية لملفات العملاء في شرآة شيرآو للأوراق المالية Brokerage Shareco:**

![](_page_7_Picture_4.jpeg)

- الدولة: **المملكة الأردنية الهاشمية** 
	- السنة: 2008
- عدد الأوراق: 2,000,000 المتراآم، ومعدل 500 يوميا
	- مدة تنفيذ المشروع: 12 شهرا
- تقنية الفهرسة الآلية: باستخدام رقم العميل كباركود على الصفحة الأولى لملف العميل باستخدام تقنية OCR لاستخراج 5 فهارس من ملفات التفاويض الموقعة من العملاء
- ملخص المشروع: بعد اختيار FILE-E لتنفيذ المشروع قامت FILE-E بتزويد الشرآة بنظام الأرشفة الإلكترونية بمكوناته: <sup>R</sup>InfiniteECM
	- نظام المسح الضوئي لحزم الأوراق Capture HV InfiniteECM
	- نظام الفهرسة الآلية باستخدام تقنية البارآود Indexing-Auto InfiniteECM
	- نظام النشر إلى نظام إدارة المحتوى الإلكتروني Publisher InfiniteECM
		- نظام إدارة وأرشفة وتراسل الوثائق الإلكترونية EDMS InfiniteECM
			- خدمات المسح الضوئي والفهرسة لعدد 2 مليون ورقة خلال سنة واحدة.
				- مدير المشروع: السيد: فيصل التكروي جوال: 00962795344987 Faisal\_takrouri@yahoo.com :إلكتروني بريد

**- الفهرسة الآلية لملفات العملاء في شرآة إم تي إن اليمن Yemen MTN:**

![](_page_8_Picture_3.jpeg)

- الدولة: اليمن
- السنة: 2009
- عدد الأوراق: 9,000,000 المتراآم، ومعدل 9,000 يوميا
	- مدة تنفيذ المشروع: 4 أسابيع
- تقنية الفهرسة الآلية: باستخدام رقم شريحة المشترك كباركود على الصفحة الأولى لطلب الاشتراك
- ملخص المشروع: بعد اختيار FILE-E لتنفيذ المشروع قامت FILE-E بتزويد الشرآة بنظام الأرشفة الإلكترونية بمكو ناته: InfiniteECM $^{\circledR}$ 
	- نظام المسح الضوئي لحزم الأوراق Capture HV InfiniteECM
	- نظام الفهرسة الآلية باستخدام تقنية البارآود Indexing-Auto InfiniteECM
		- نظام النشر إلى نظام إدارة المحتوى الإلكتروني Publisher InfiniteECM
		- InfiniteECM OCR Server/Full Text Search النصي البحث نظام
	- نظام إدارة وأرشفة وتراسل الوثائق الإلكترونية EDMS InfiniteECM
	- نظام أرشفة الفاآس والبريد الإلكتروني Server Email-Fax InfiniteECM نظام أرشفة ملفات طاقم أوفيس Suite Office InfiniteECM
		- خدمات الاستشارة والتدريب لتنفيذ المشروع حسب توصيات FILE-E.
			- مدير المشروع: السيد: صالح النخلاني

جوال: 00967733111913 snakhlani@mtn.com.ye :إلكتروني بريد